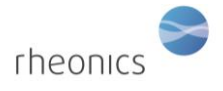

## **Contents**

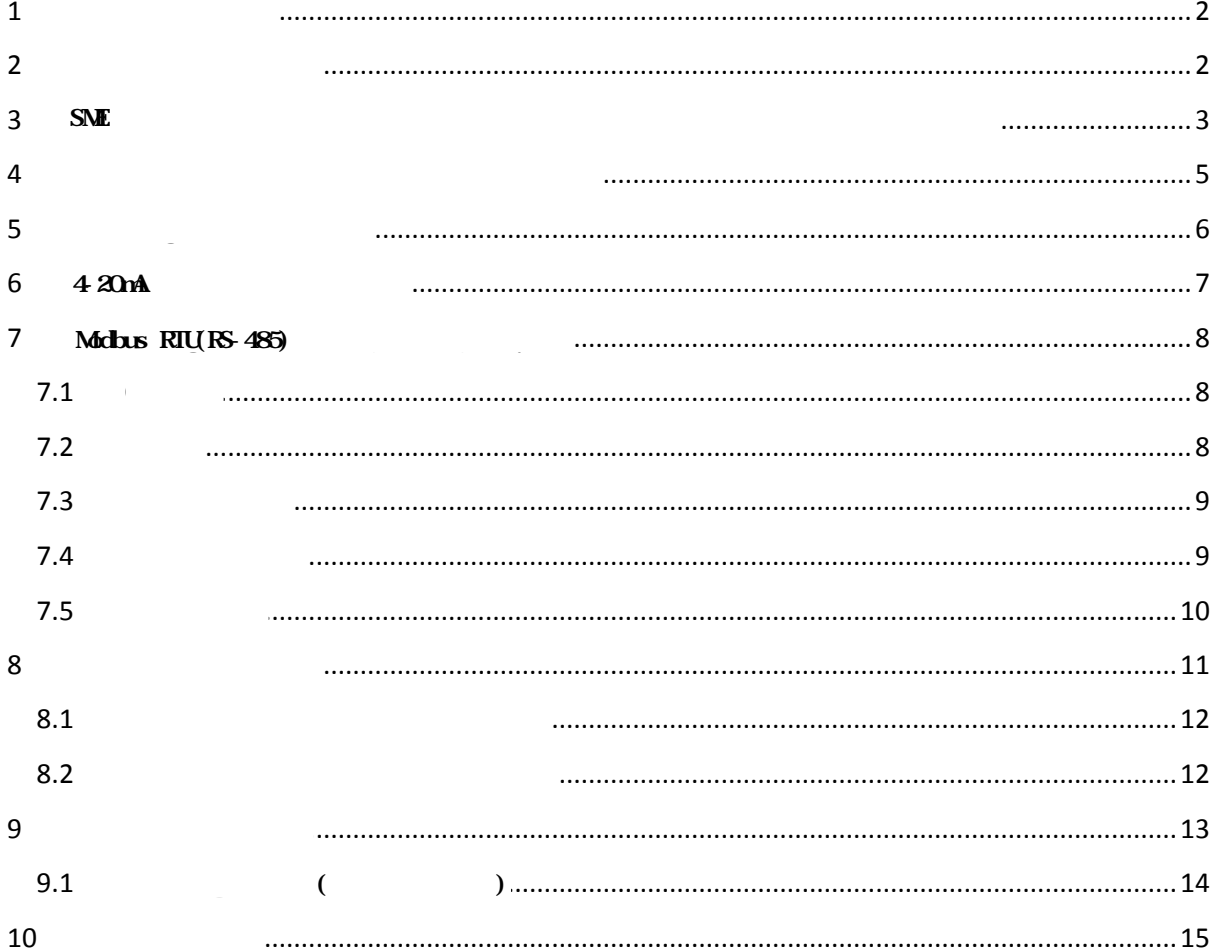

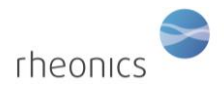

Page **2** of **15**

- <span id="page-1-0"></span> $\bullet$  Sensor cable
- $\bullet$  , SME
- SRD
- USB  $\qquad \qquad$  ( USB ()
- $\bullet$  ( )  $($

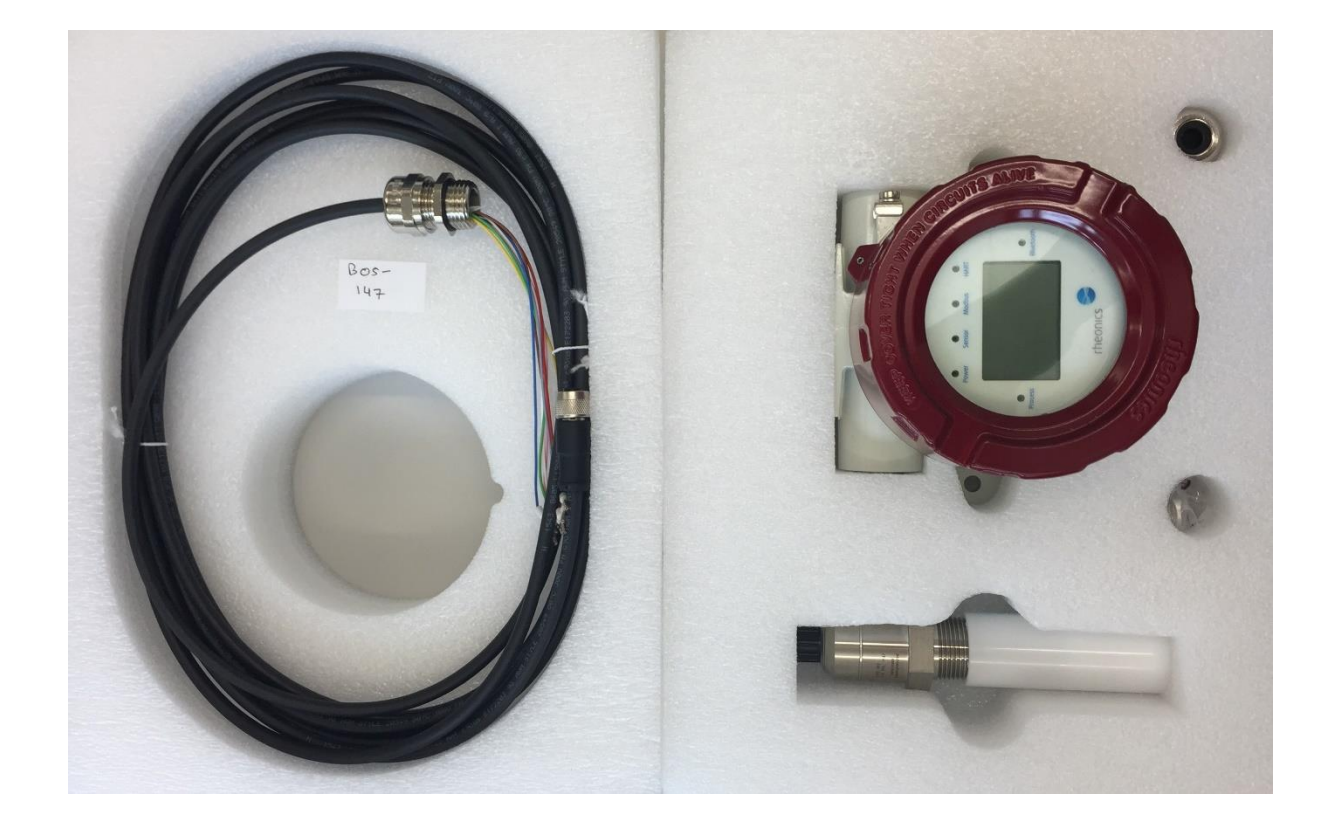

<span id="page-1-1"></span>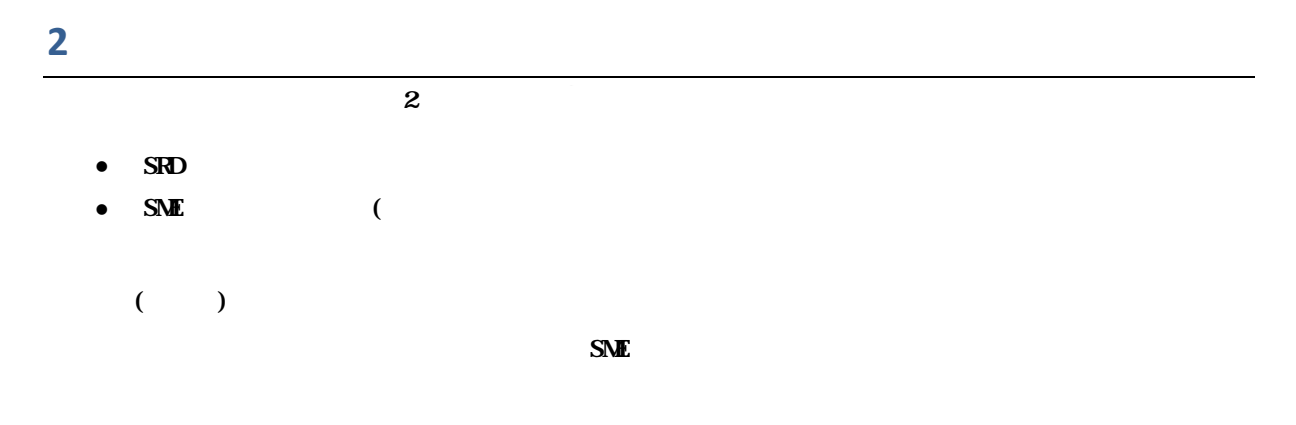

<span id="page-2-0"></span>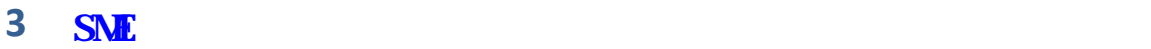

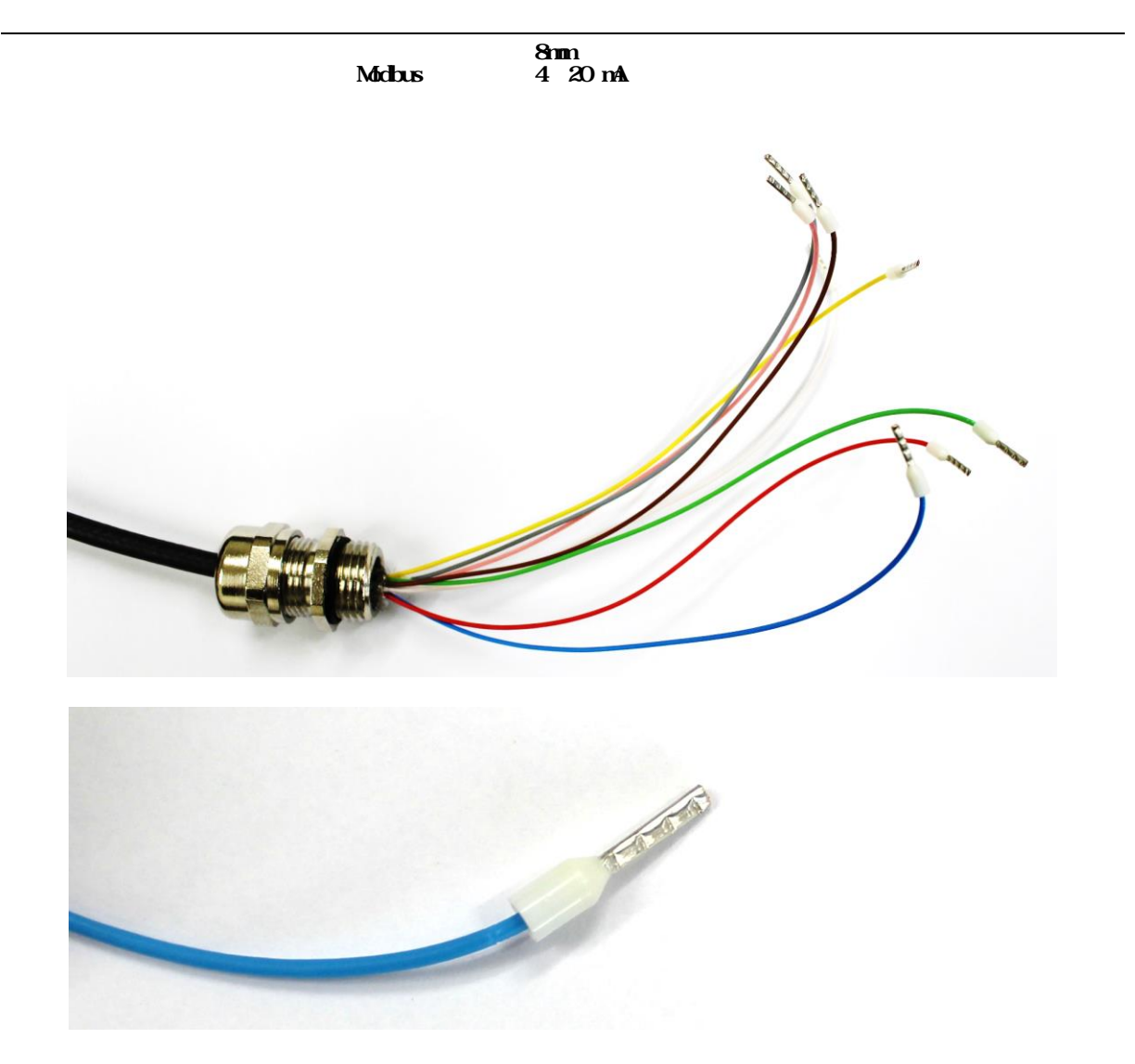

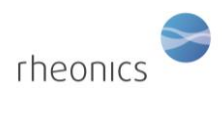

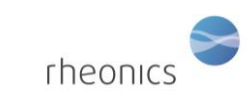

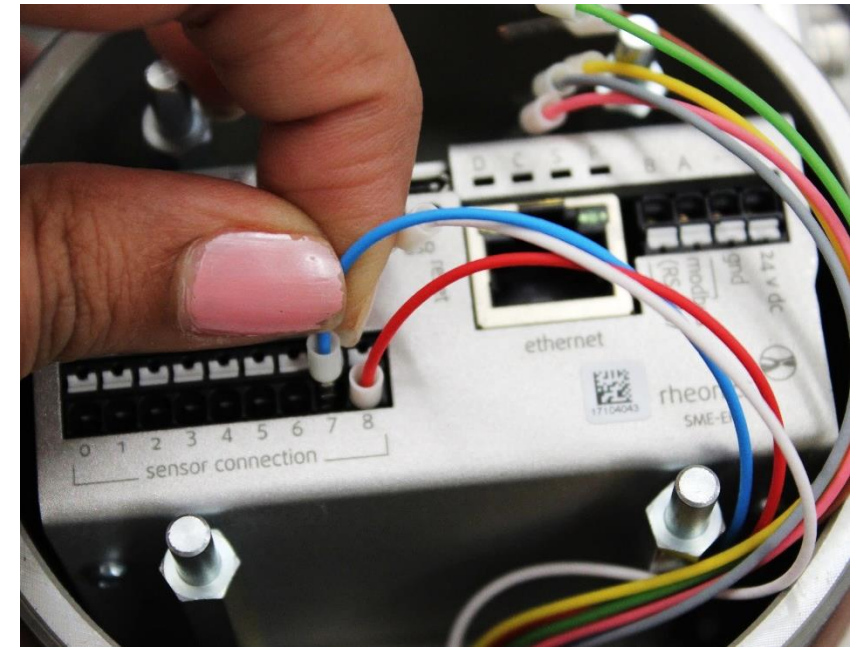

To disconnect the sensor wires, press the white table table table table  $\mathbb{I}_{\mathbb{R}}$  $\bf{1}$ 

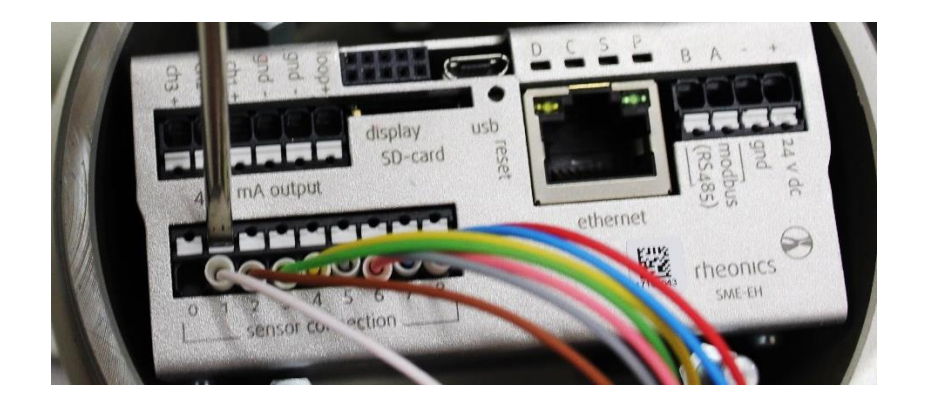

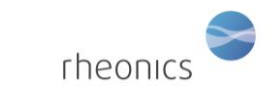

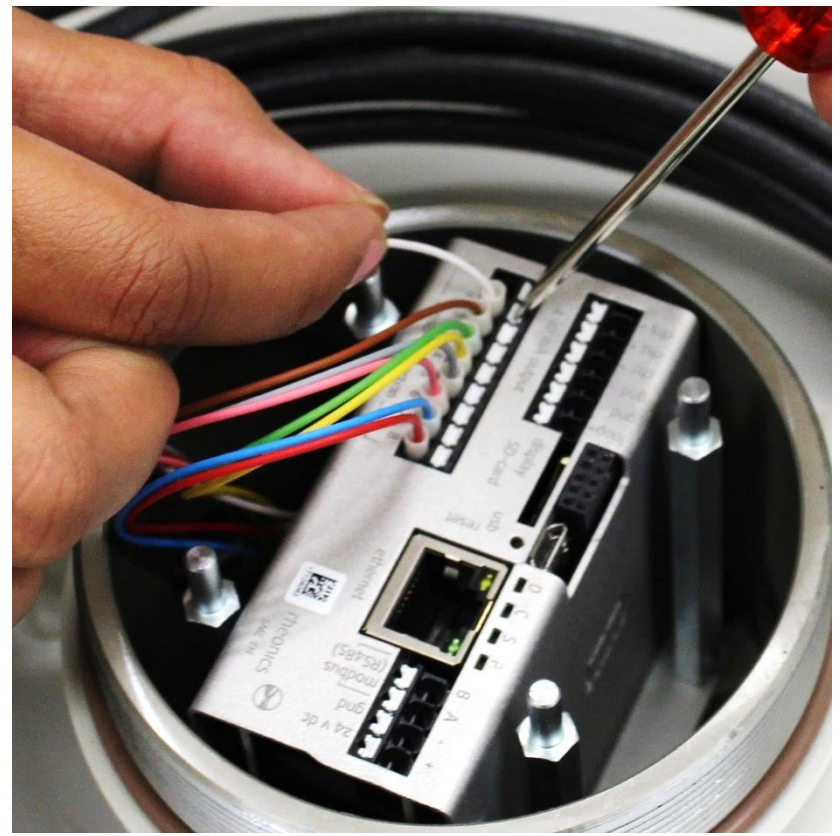

<span id="page-4-0"></span>**4 Connecting sensor to transmitter electronics**

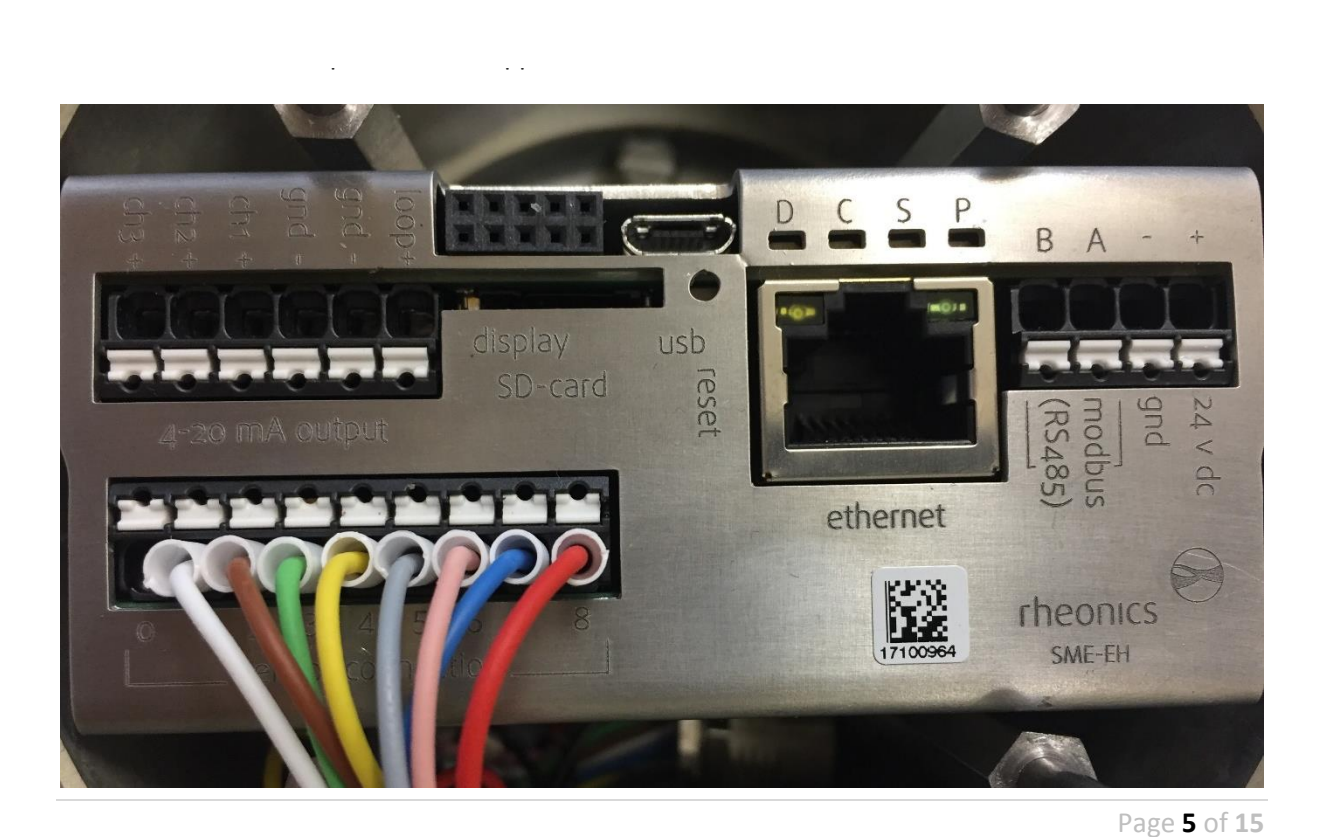

©Rheonics, Inc. 2013-17 Confidential to customer. Do not distribute without written permission of Rheonics, Inc.

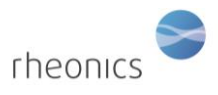

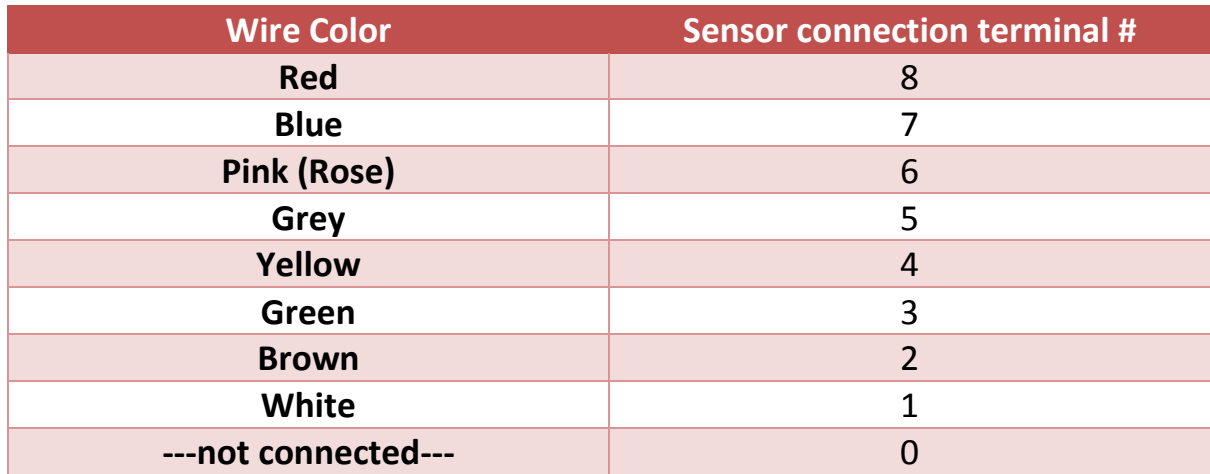

<span id="page-5-0"></span>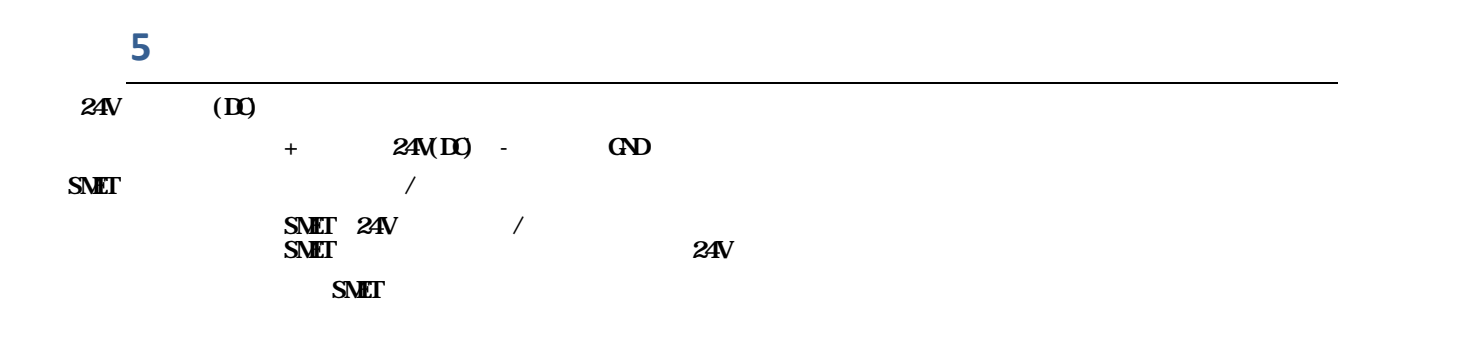

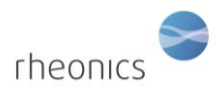

## <span id="page-6-0"></span>**6 4** 20A

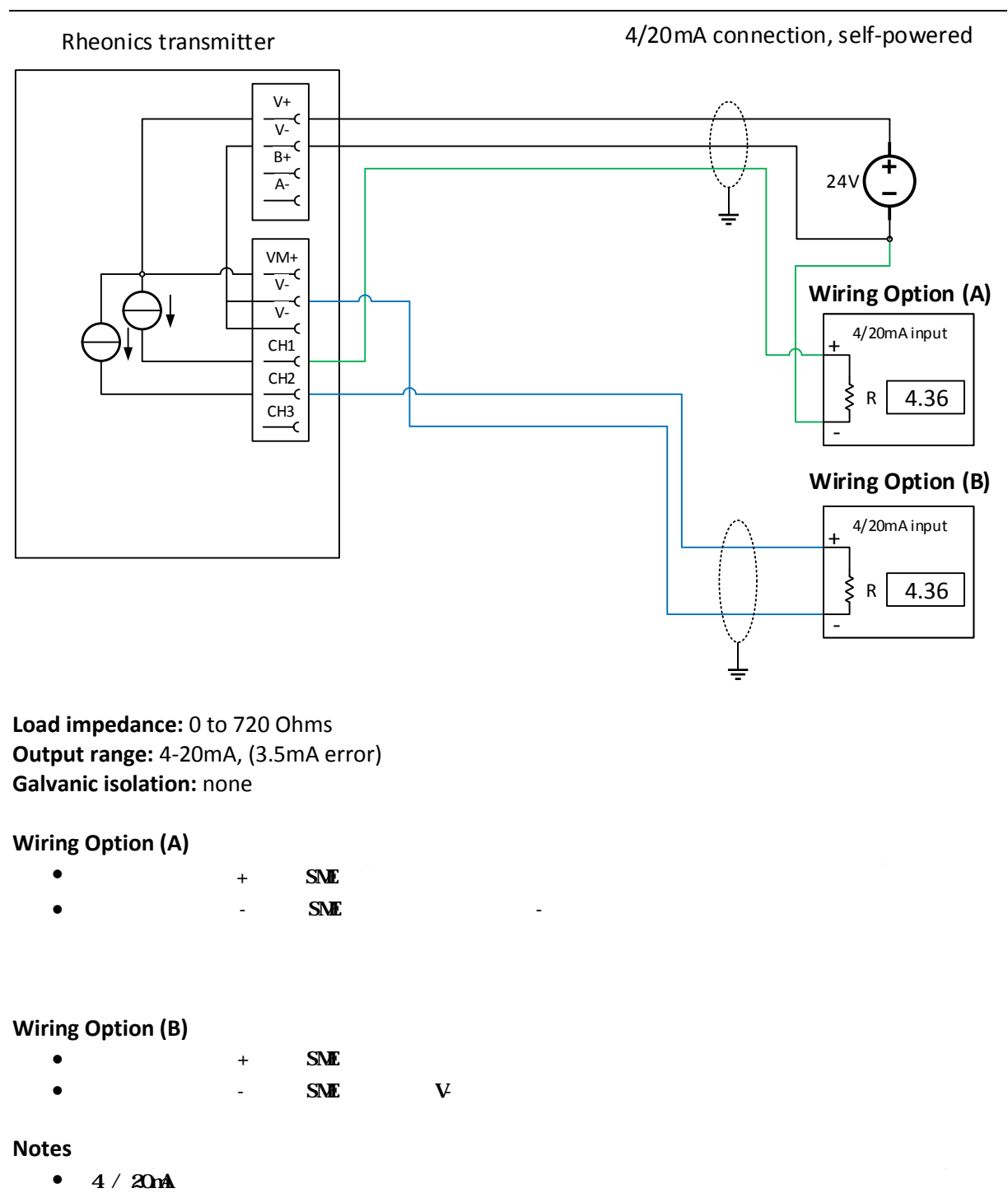

 $4 / 20$ mA

 $\frac{4}{20M}$  if the corresponding  $\frac{4}{20M}$  $4 / 20$ mA  $4 / 20$ mA

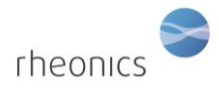

## <span id="page-7-0"></span>**7 Connection RTU(RS-485)**

## <span id="page-7-1"></span>**7.1 General**

<span id="page-7-2"></span>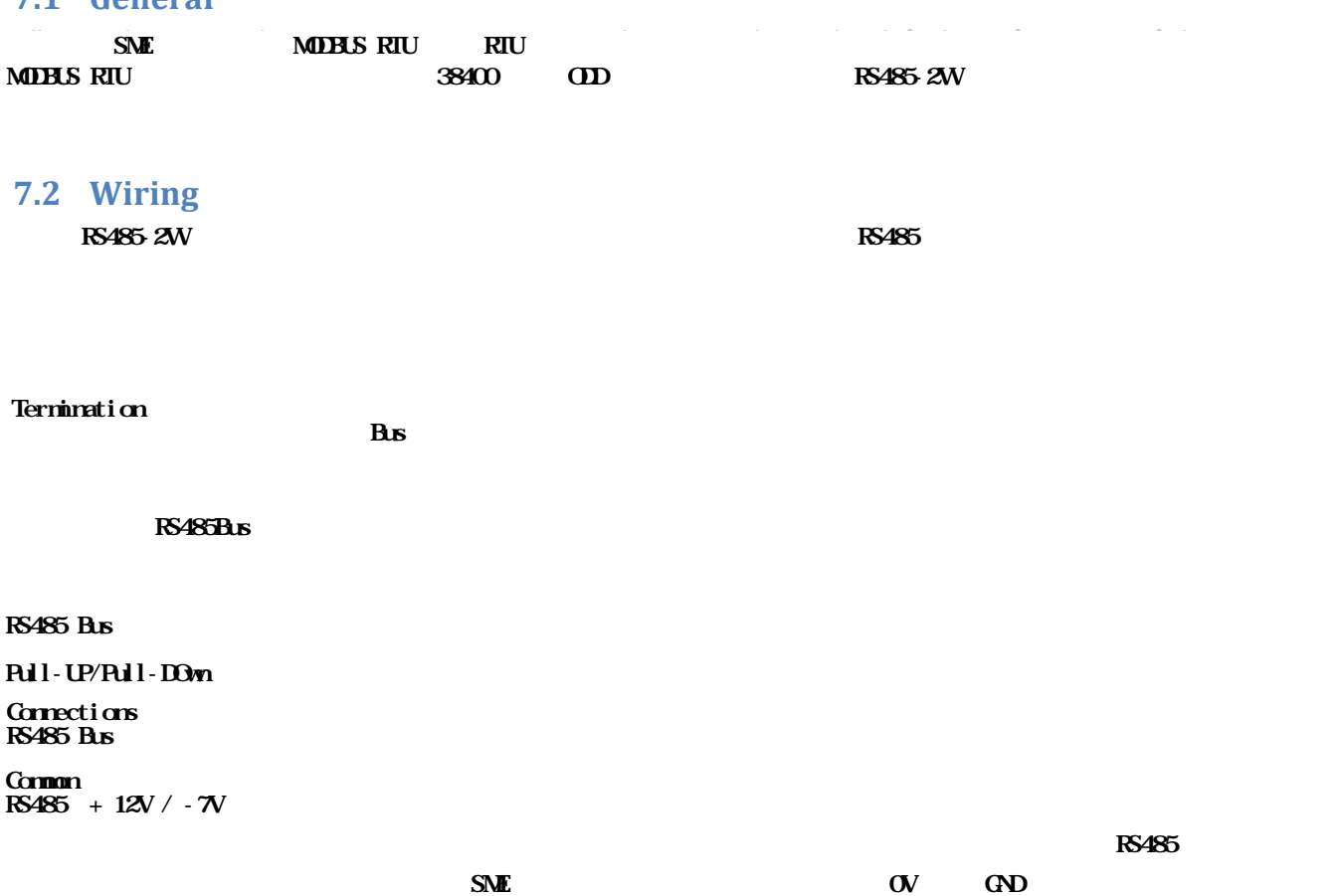

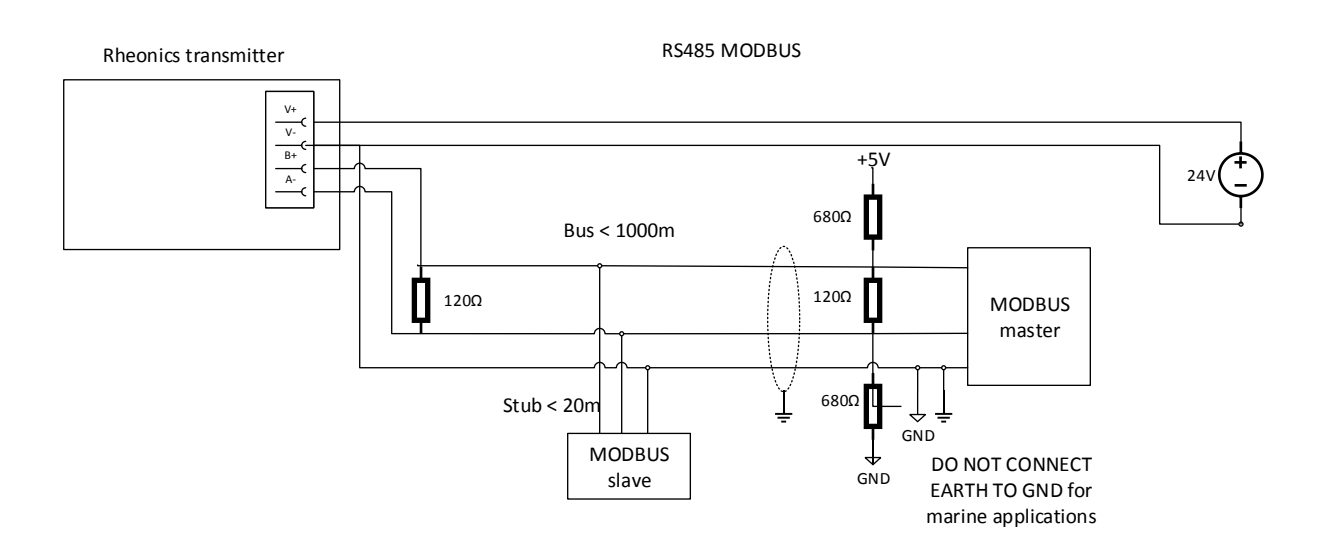

for the SME device is the 0V terminal (GND) for the power supply. The power supply  $\sim$ 

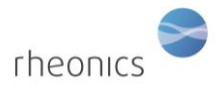

<span id="page-8-0"></span>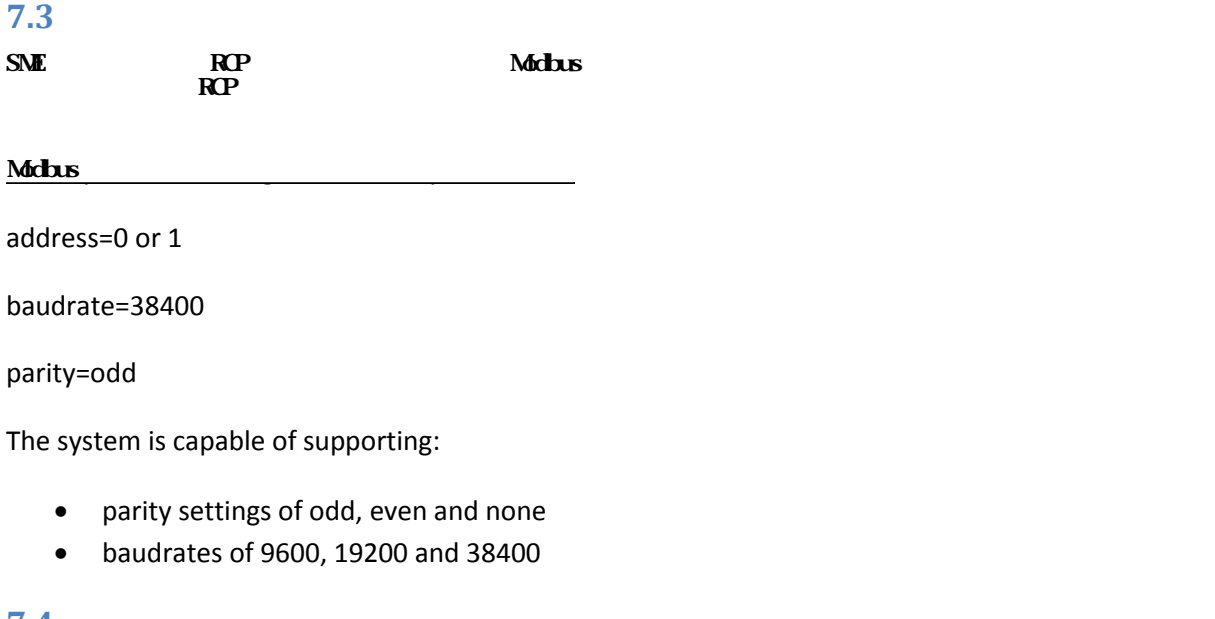

<span id="page-8-1"></span>**7.4 Input Registers**

 $\bf H\bf U$ PDU

 $\mathbf{f}$  $R_{\rm LC}$  The planet state  $\frac{1}{2}$ 

### *Table 1: Modbus input registers.*

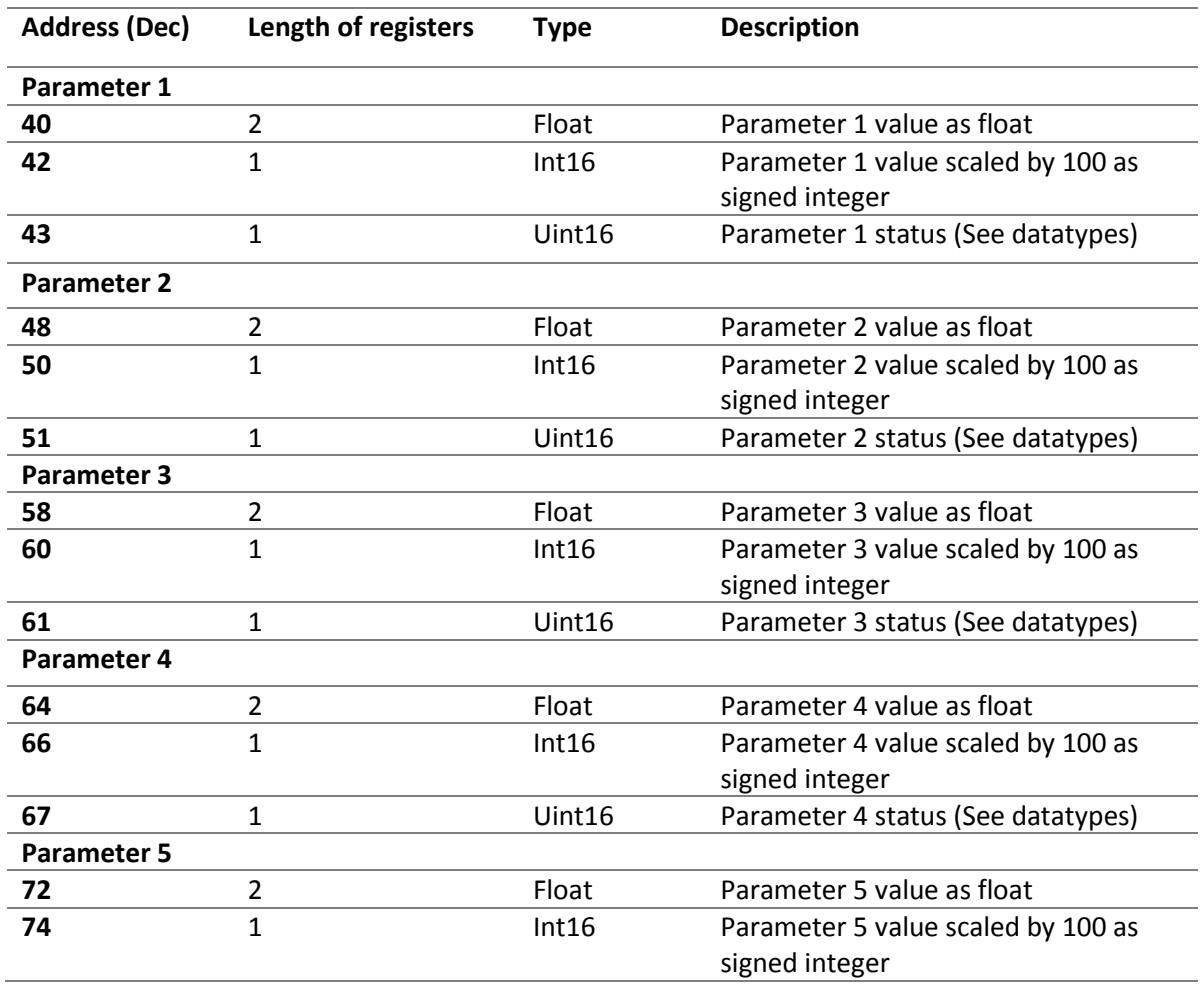

Page **9** of **15**

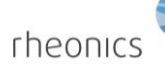

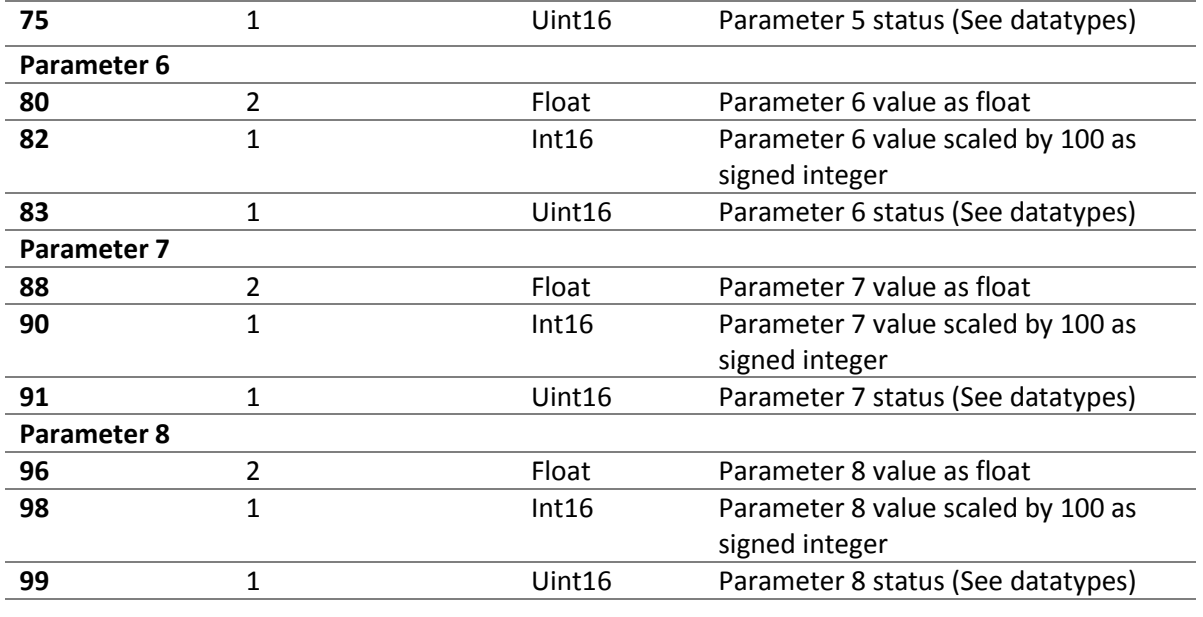

# <span id="page-9-0"></span>**7.5 Data-Types**

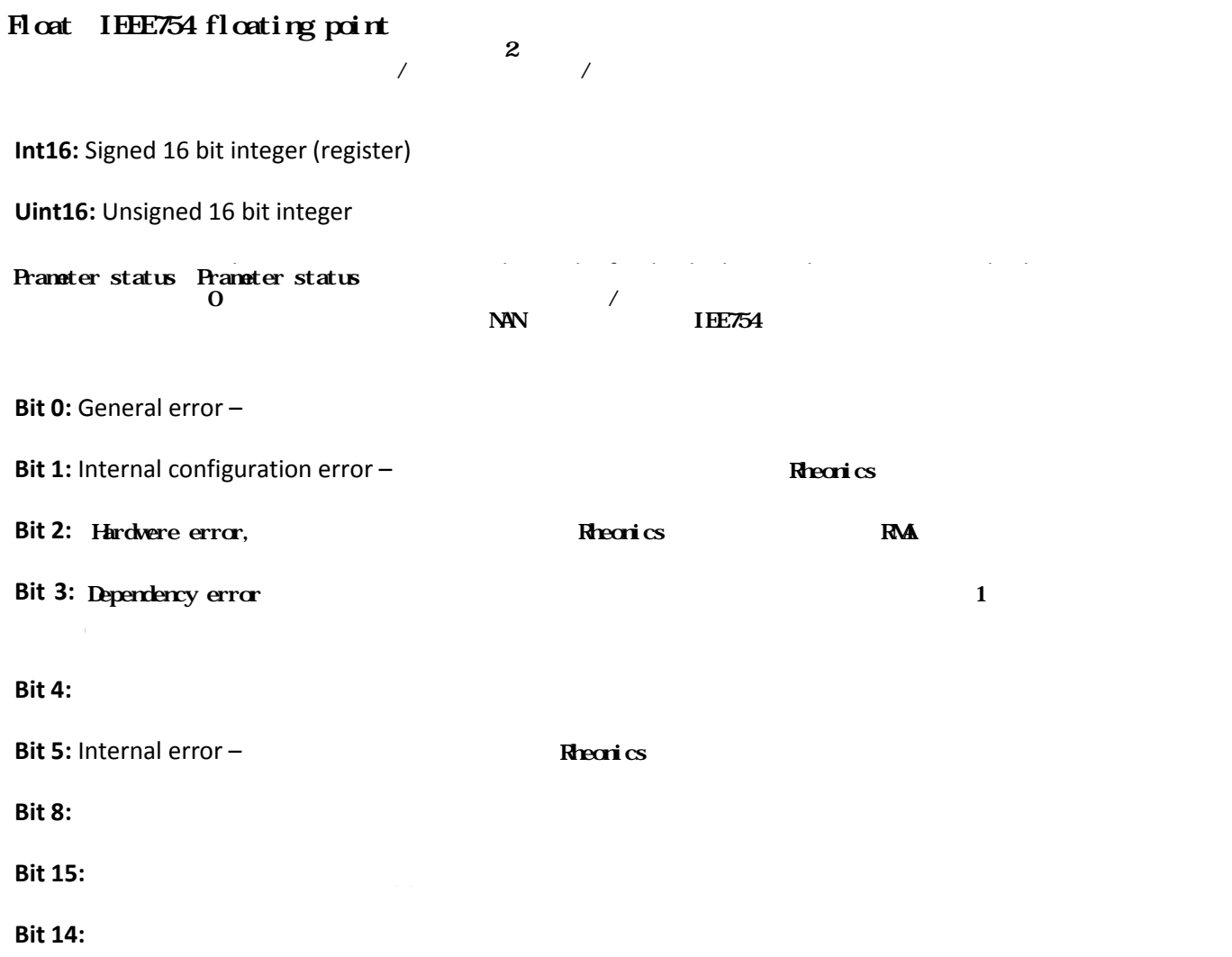

Page **10** of **15**

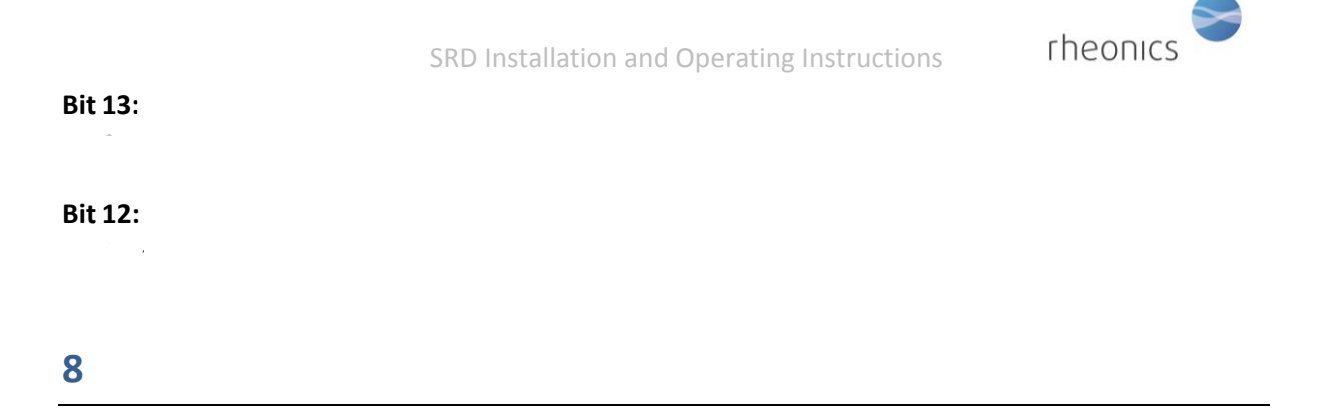

# <span id="page-10-0"></span>**Rheonics Control Panel RCP**<br>Now be started. The installation may now be started. The installation may now be started. The installation may now be started. The installation may now be started. The installation may now b

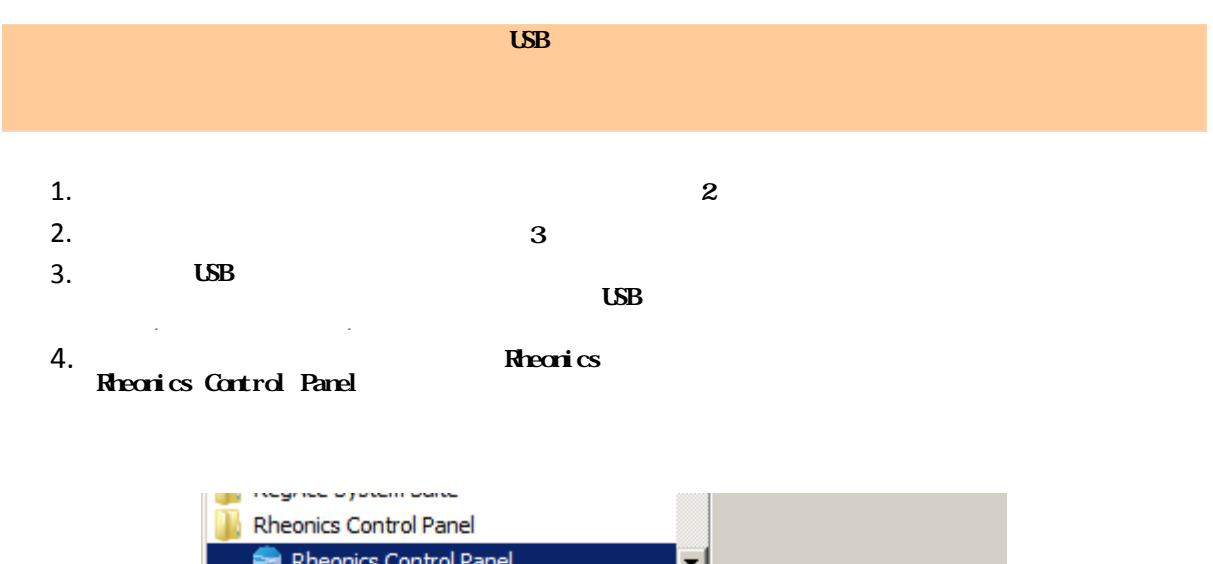

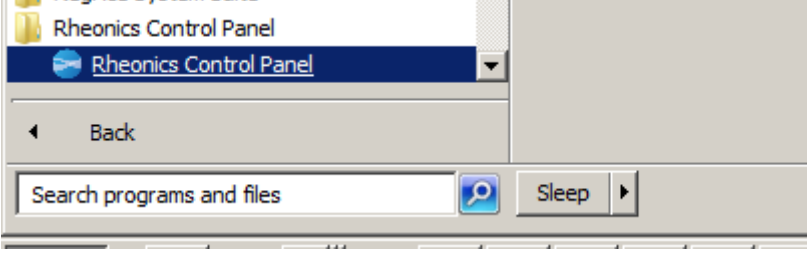

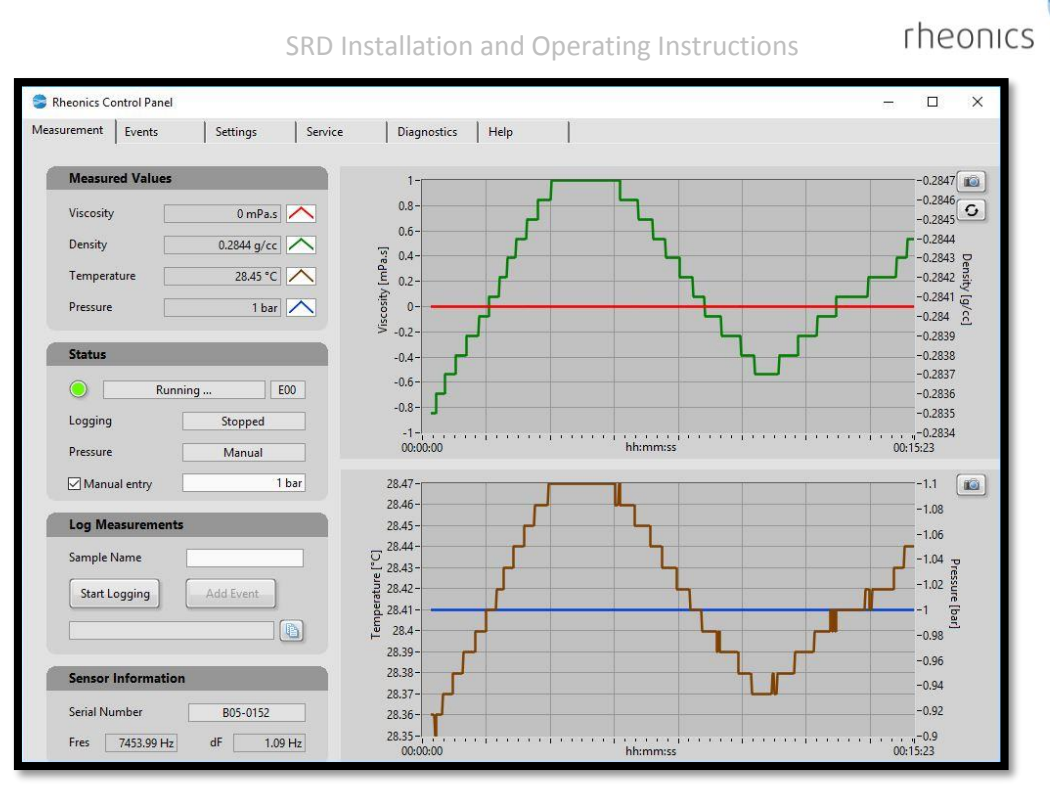

#### For Fouries Control Panel (RCP) and its settings settings seems seen its settings seems see  $\sim$   $\mu$  ; Neuro Control Panel Software manual Software manual Software manual Software manual Software manual Software manual Software manual Software manual Software manual Software manual Software manual Software manu Rheonics Control Panel RCP -> RCP ? Rheonics Control Panel

<span id="page-11-0"></span>**8.1 Viscosity and density measurement**

 $T_{\rm NED}$  measures the density of the fluid give  $T_{\rm NED}$  will give you the density, viscosity, viscosity, viscosity, viscosity, viscosity, viscosity, viscosity, viscosity, viscosity, viscosity, viscosity, viscosity, vis  $S\!R$ D RCP  $R$ CP

<span id="page-11-1"></span>**8.2 Sensor installation recommendation**

 $T_{\rm eff}$  is in line with factory calibration, the installation, the installation, the installation, the installation should  $T_{\rm eff}$  $S\!R\!D$ 

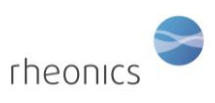

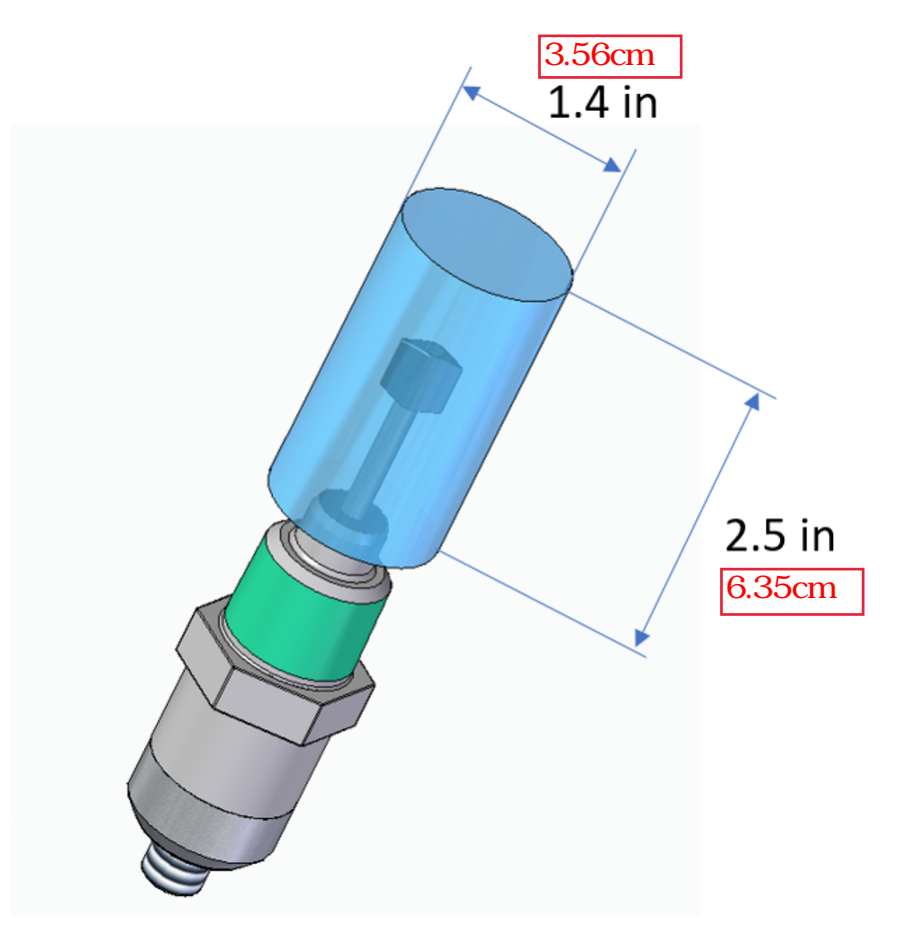

## <span id="page-12-0"></span>**9 Handling the Sensor**

#### $\mathbf{F}$  is a stable, robust sensor system that operation that operation  $\mathbf{F}$  and  $\mathbf{F}$  and  $\mathbf{F}$  and  $\mathbf{F}$  and  $\mathbf{F}$  and  $\mathbf{F}$  and  $\mathbf{F}$  and  $\mathbf{F}$  and  $\mathbf{F}$  and  $\mathbf{F}$  and  $\mathbf{F}$  and  $\mathbf{$  $S\!R\!D$

pressures. The sensor is made of 316L states steel, which resists at the sensor is made variety of  $\alpha$ SUS316L

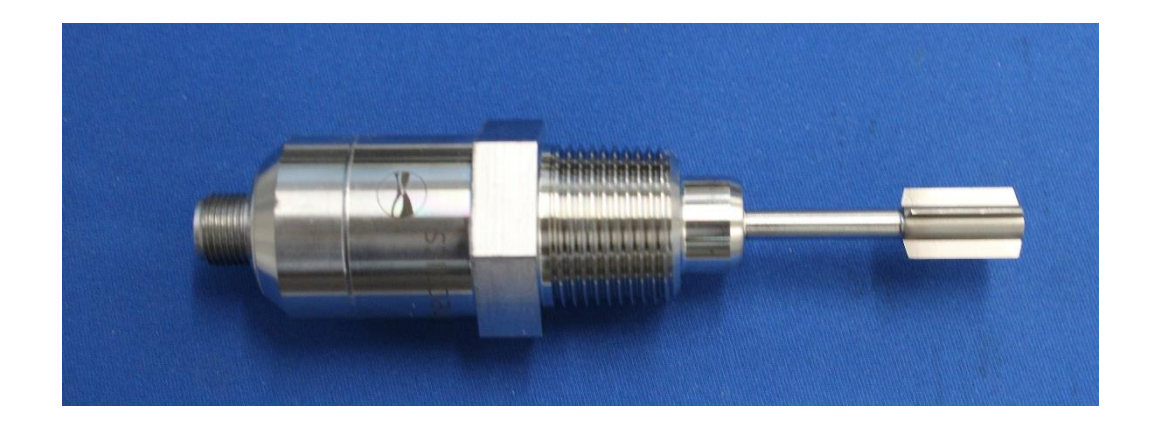

<span id="page-13-0"></span>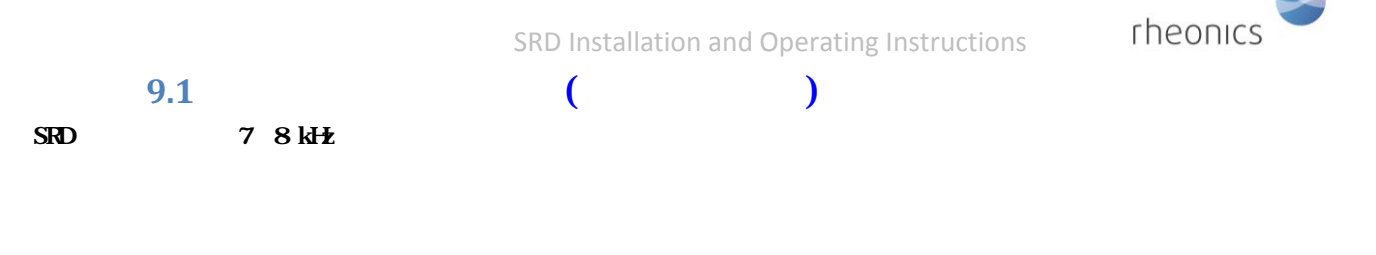

solids, it is recommended that the sensor be removed and mechanically cleaned at appropriate  $($   $)$ 

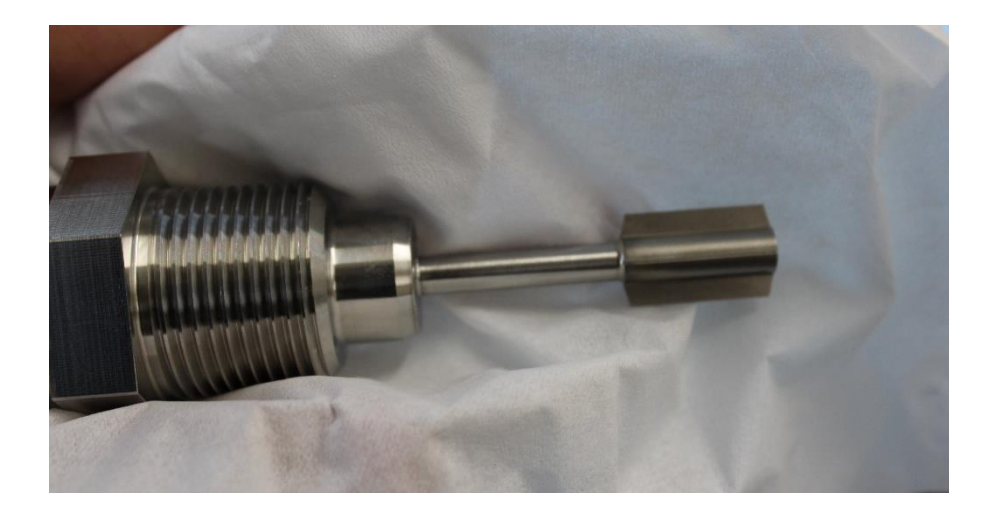

 $\mathbf{f}$  if to the electronics box and check that in air it gives that in air it gives that in air it gives the right air it gives that in air it gives that it gives the right air it gives that it gives the right air it g  $\mathbf{r}$  the contract extension of  $\mathbf{r}$  info $\mathbf{r}$ 

 $S\!R\!D$ 

 $\mathbf{I}(\mathbf{U}|\mathbf{L})$  surface to bubble formation.  $S\!R\!D$  100 L/min

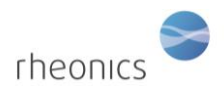

# <span id="page-14-0"></span>**10 Notes/Errata:**